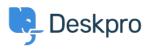

Action

Datubāze > Deskpro Legacy > How do I assign out-of-hour tickets to a particular team?

## How do I assign out-of-hour tickets to a particular team?

Ben Henley - 2024-01-09 - Comment (1) - Deskpro Legacy

Suppose you want to treat incoming tickets differently if they are created outside of working hours. In this example, we'll show how to assign them to a night shift team.

| Title *                          | New out-of-hours tickets to night shift            |                                                       |
|----------------------------------|----------------------------------------------------|-------------------------------------------------------|
|                                  | This title will be used throughout the admin inter | rface to refer to this trigger.                       |
| Event                            | When a new ticket is created                       |                                                       |
|                                  | 🗹 By a user                                        | S By an agent                                         |
|                                  | — 🗹 via the web 🕸                                  | <ul> <li>— Solution of the agent interface</li> </ul> |
|                                  | — 🗹 via email                                      | — 🗹 via email                                         |
|                                  | — 🗹 via the API                                    | — 🥑 via the API                                       |
|                                  |                                                    |                                                       |
| Criteria 🔞                       |                                                    |                                                       |
| when                             | The following conditions are met:                  |                                                       |
| Is outside of                    | working hours +                                    |                                                       |
| <ul> <li>Default work</li> </ul> | king hours Oset custom working hours               |                                                       |
| O Criteria                       |                                                    |                                                       |
| or                               | The following conditions are met:                  |                                                       |
| O Criteria                       |                                                    |                                                       |
|                                  |                                                    |                                                       |
| Actions @                        |                                                    |                                                       |
| then                             | The followings actions will run:                   |                                                       |
| Set Assigned 1                   | Team Night Shift +                                 |                                                       |

This is easy to accomplish with triggers:

Note that the "working hours" used will be those **Default Working Hours** in **Tickets** > **Settings** - but you could choose to specify custom hours just for this trigger.

You'd probably also want the same team to receive *replies* to tickets from users, not just new tickets:

| Title *                                                                                     | Out-of-hours replies                                                                                      |  |
|---------------------------------------------------------------------------------------------|----------------------------------------------------------------------------------------------------|--|
|                                                                                             | This title will be used throughout the admin interface to refer to this trigger.                          |  |
| Event                                                                                       | When a new reply is submitted                                                                             |  |
|                                                                                             | Sy a user 📃 By an age                                                                                     |  |
|                                                                                             | — 🗹 via the web 🕸                                                                                         |  |
|                                                                                             | — 🗹 via email                                                                                             |  |
|                                                                                             | <ul> <li>— Si via the API</li> </ul>                                                                      |  |
|                                                                                             |                                                                                                    |  |
| iteria 🚱                                                                                    |                                                                                                    |  |
| when                                                                                        |                                                                                                    |  |
|                                                                                             | The following conditions are met:                                                                         |  |
| -                                                                                           |                                                                                                    |  |
| Is outside of                                                                               | working hours v                                                                                           |  |
| Is outside of                                                                               |                                                                                                    |  |
| Is outside of                                                                               | working hours v                                                                                           |  |
| Is outside of<br>• Default work                                                             | working hours v                                                                                           |  |
| Is outside of<br>• Default work                                                             | working hours v                                                                                           |  |
| Is outside of<br>Default work<br>Criteria<br>or                                             | working hours view working hours                                                                          |  |
| Is outside of<br><ul> <li>Default work</li> </ul> <li>Criteria</li>                         | working hours view working hours                                                                          |  |
| Is outside of<br>Default work<br>Criteria<br>or<br>Criteria                                 | working hours view working hours                                                                          |  |
| Is outside of<br>Default work<br>Criteria<br>or<br>Criteria                                 | working hours view working hours                                                                          |  |
| Is outside of<br>Default work<br>Criteria<br>or                                             | working hours Set custom working hours The following conditions are met:                                  |  |
| Is outside of<br>Default work<br>Criteria<br>or<br>Criteria<br>Criteria<br>ctions @<br>then | working hours Set custom working hours The following conditions are met: The followings actions will run: |  |
| Is outside of<br>Default work<br>Criteria<br>or<br>Criteria<br>Criteria                     | working hours Set custom working hours The following conditions are met: The followings actions will run: |  |

Comment (1)

## Comment (1)

## Alberto

10 years ago

Hi and thank you for your psot, but i cannot find any entry "is outside of workingshours" in my triggers. Where do i find them, what i have to do? Thank you